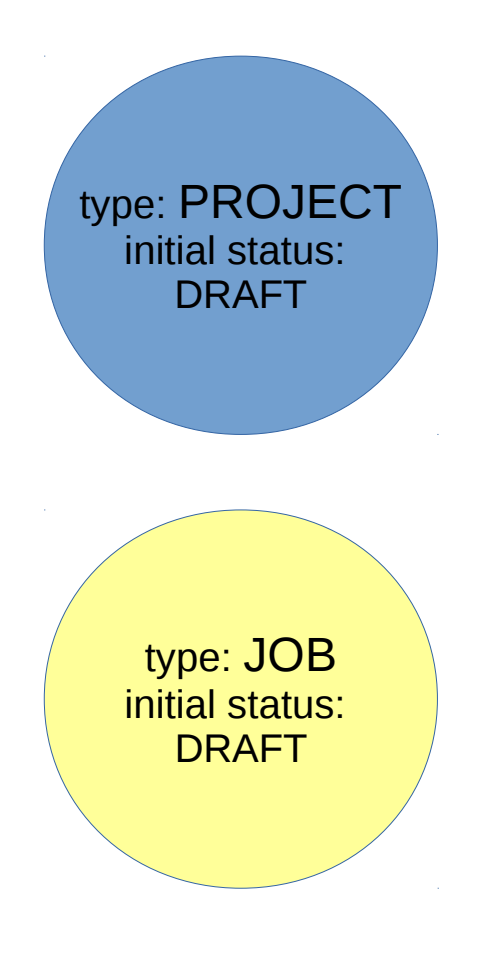

The content type PROJECT. Properties:

- $\bullet$  (text) NAME\*
- (text) Description
- (list of users) digitisers It is folderish;

It can contain contents of type JOB

The content type JOB. Properties:

- $\bullet$  (text) NAME\*
- (text) Instructions
- (list of users) digitisers
- (file) images
- (file) template
- (file) output

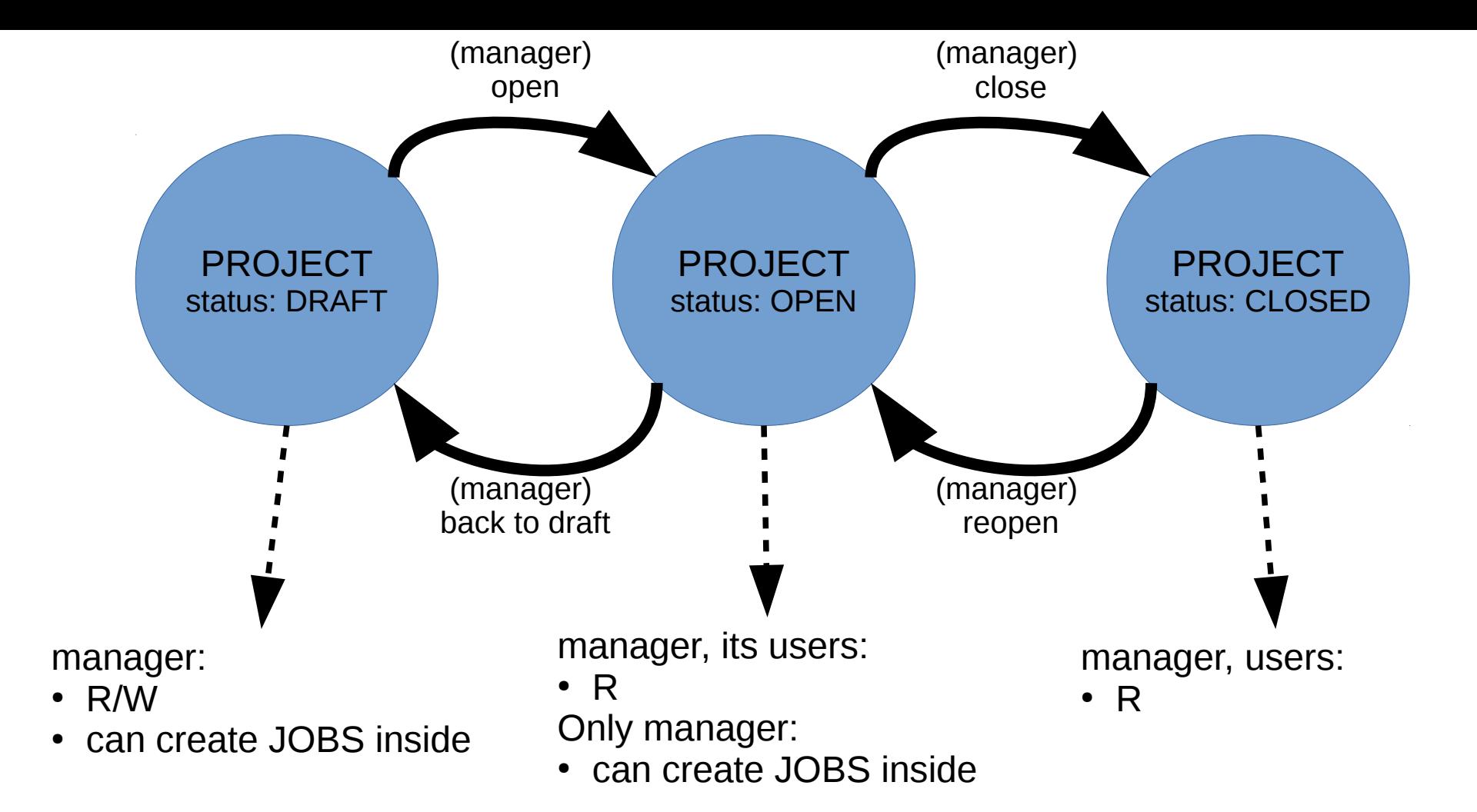

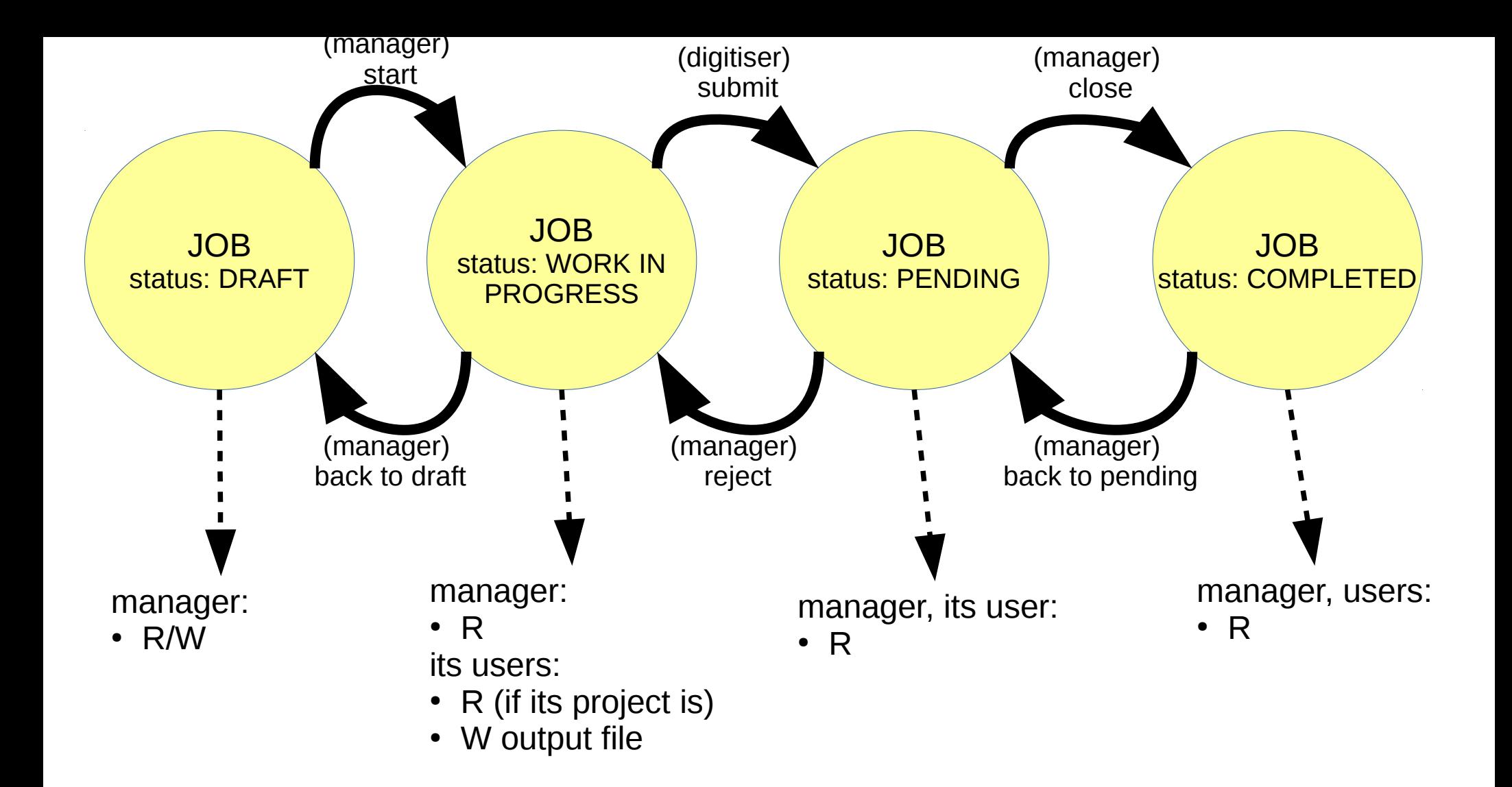

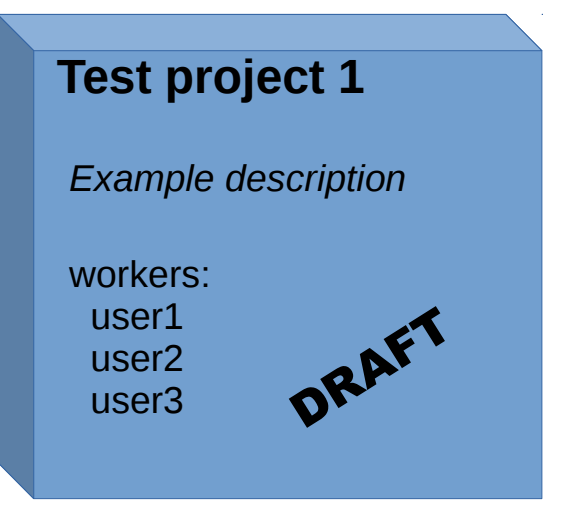

The Manager creates the 'Test project 1'.

When created, the project is in the status 'DRAFT', so it is hidden for all the other users/visitors of the portal.

During this time, the manager can decide the name, its general description and a list of the users that could collaborate to the project.

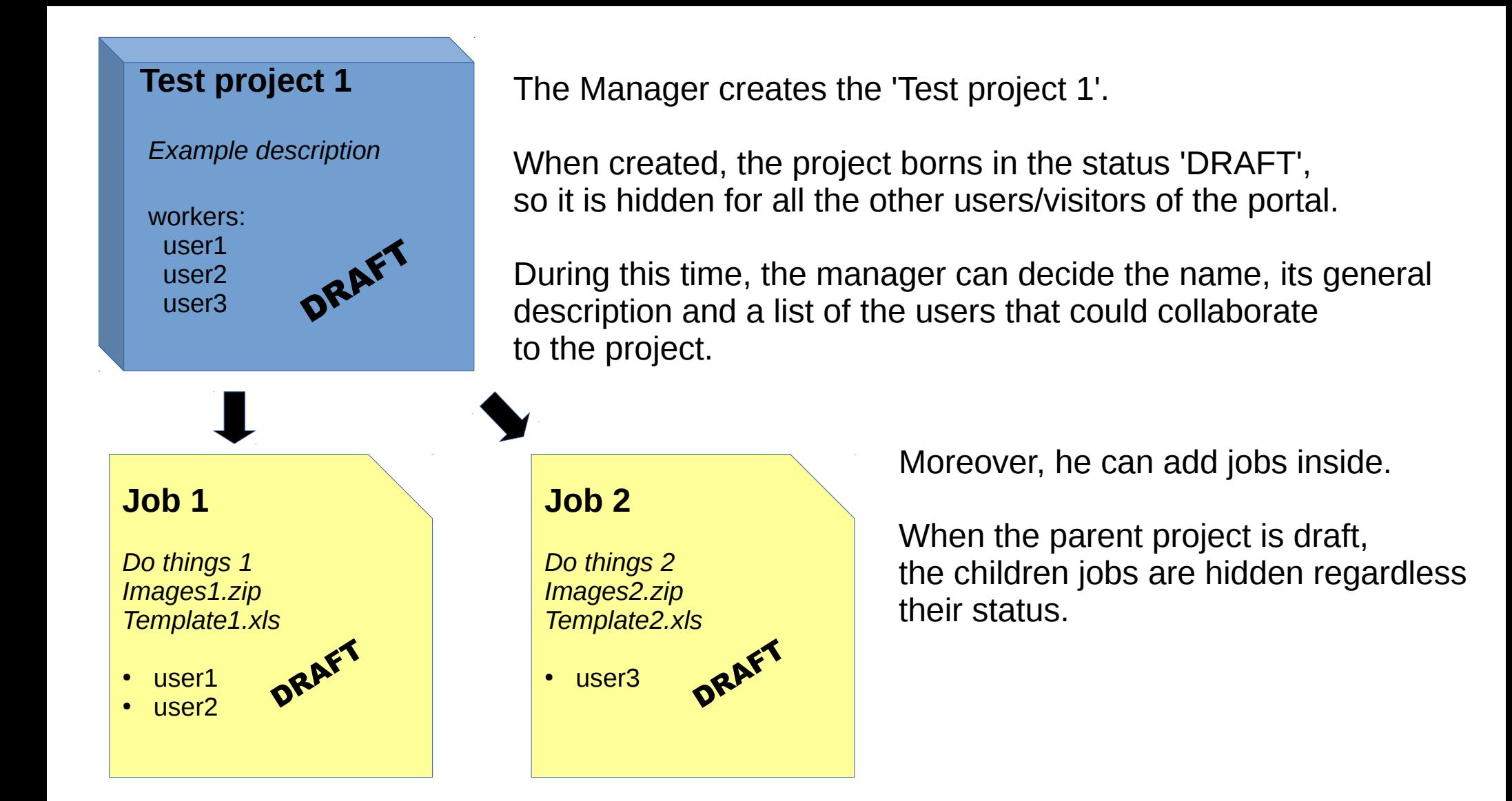

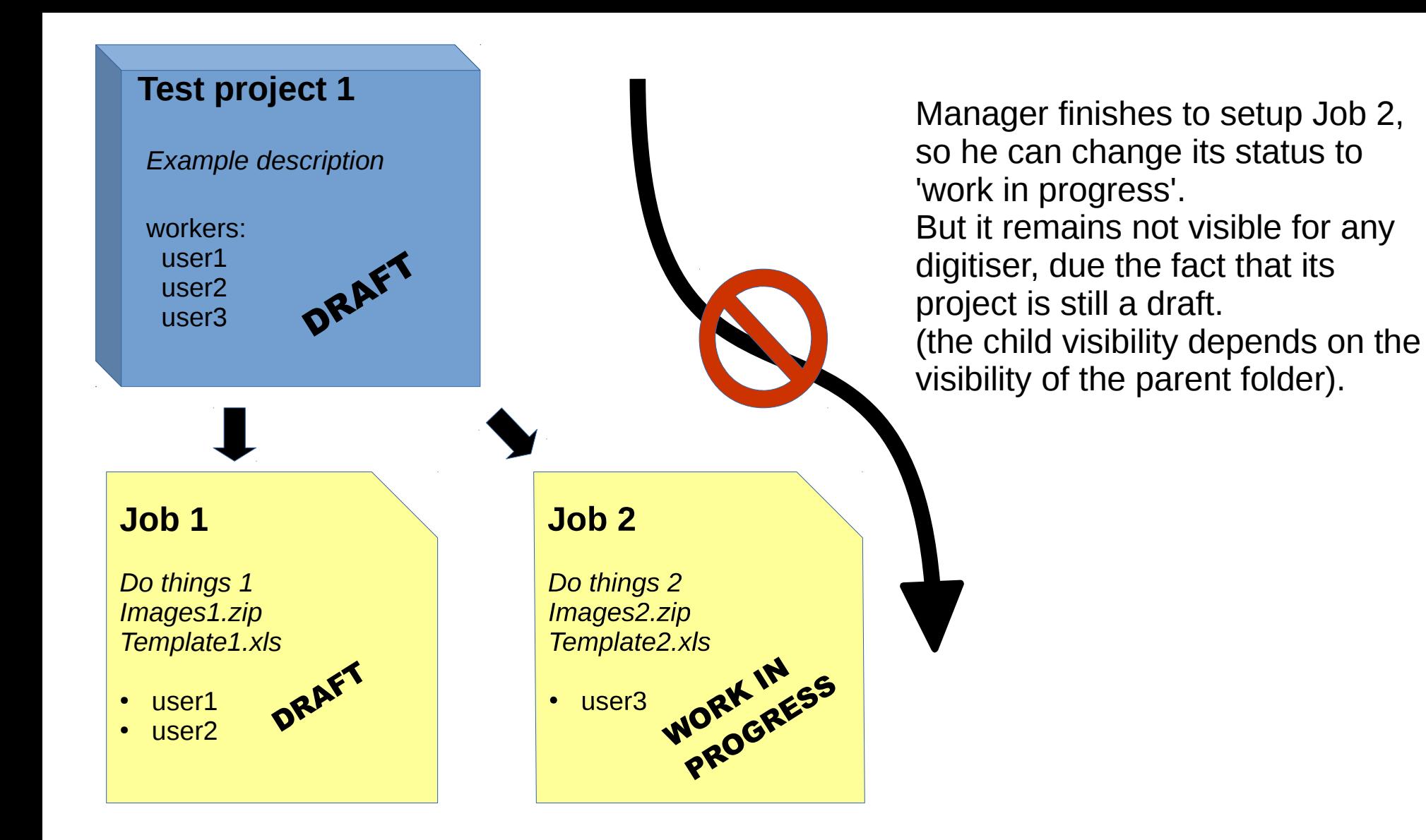

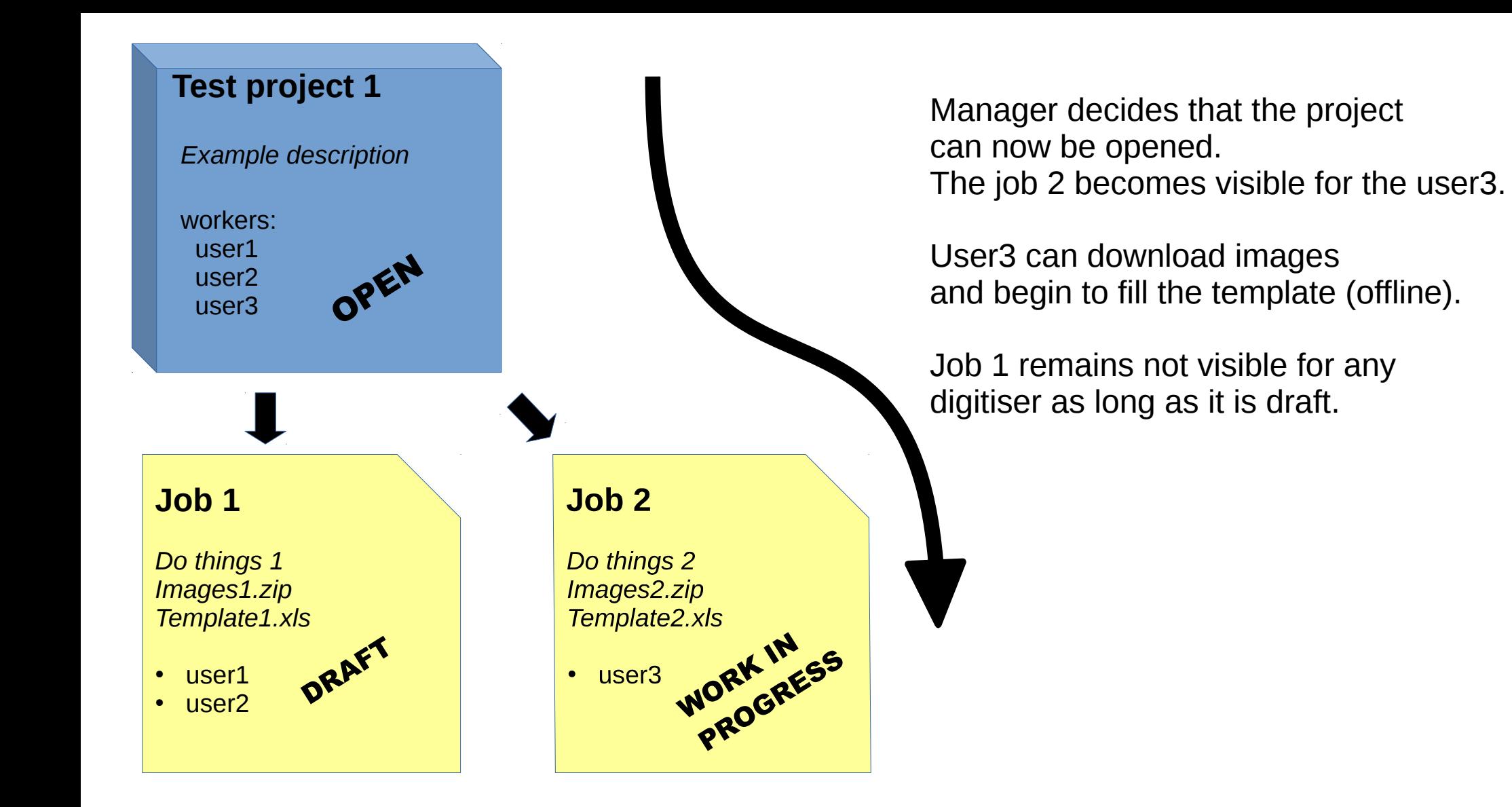

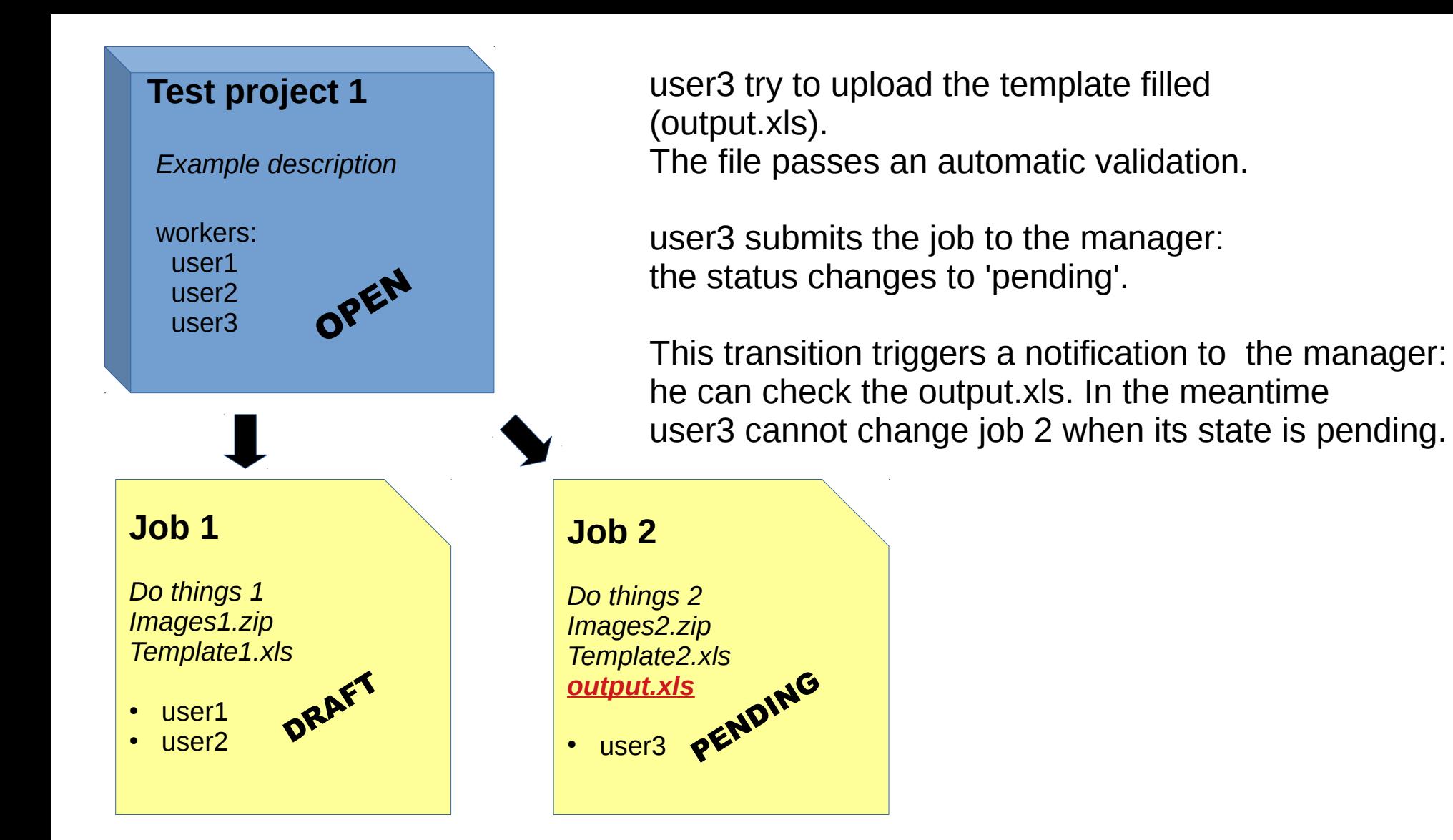

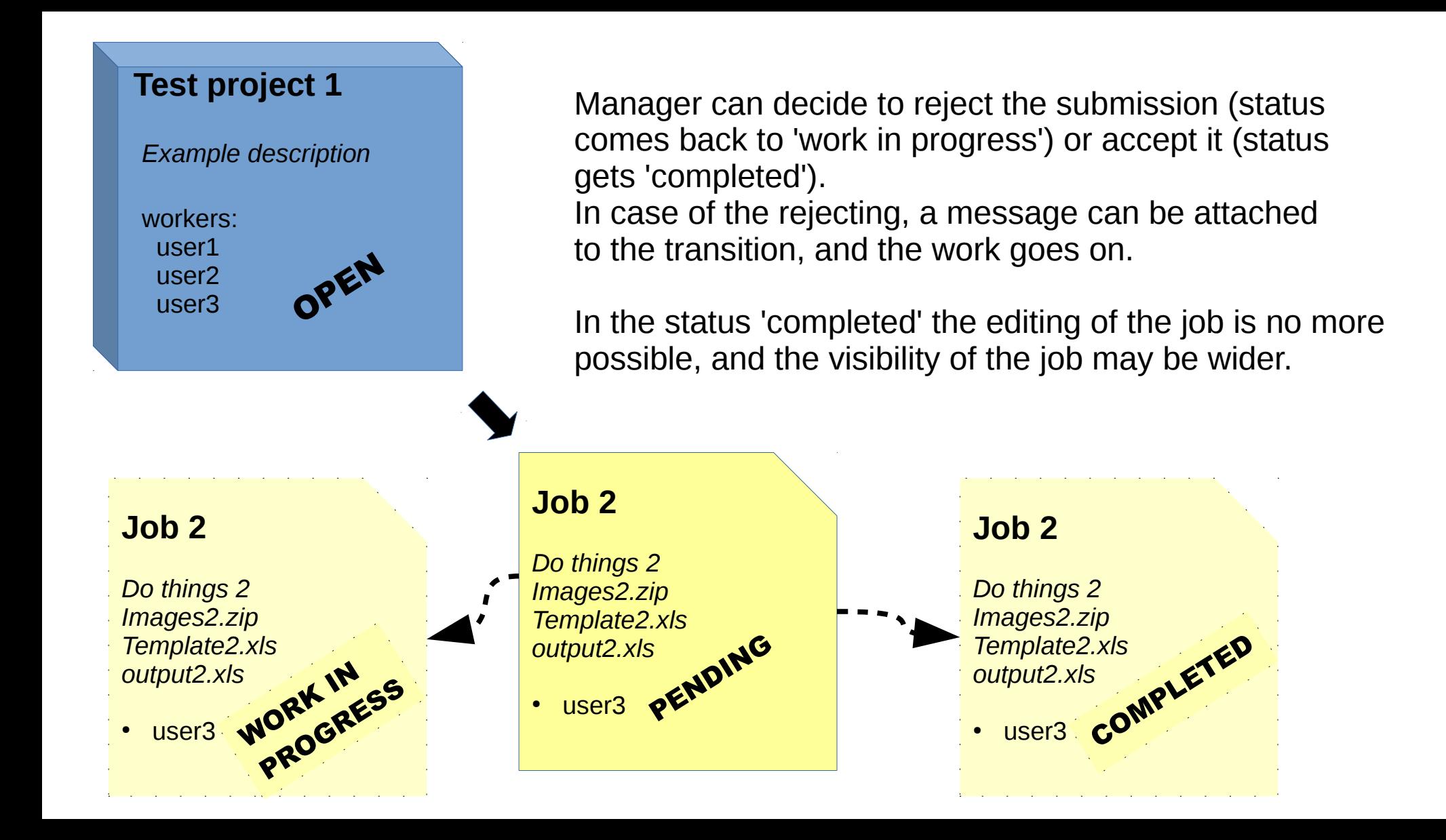

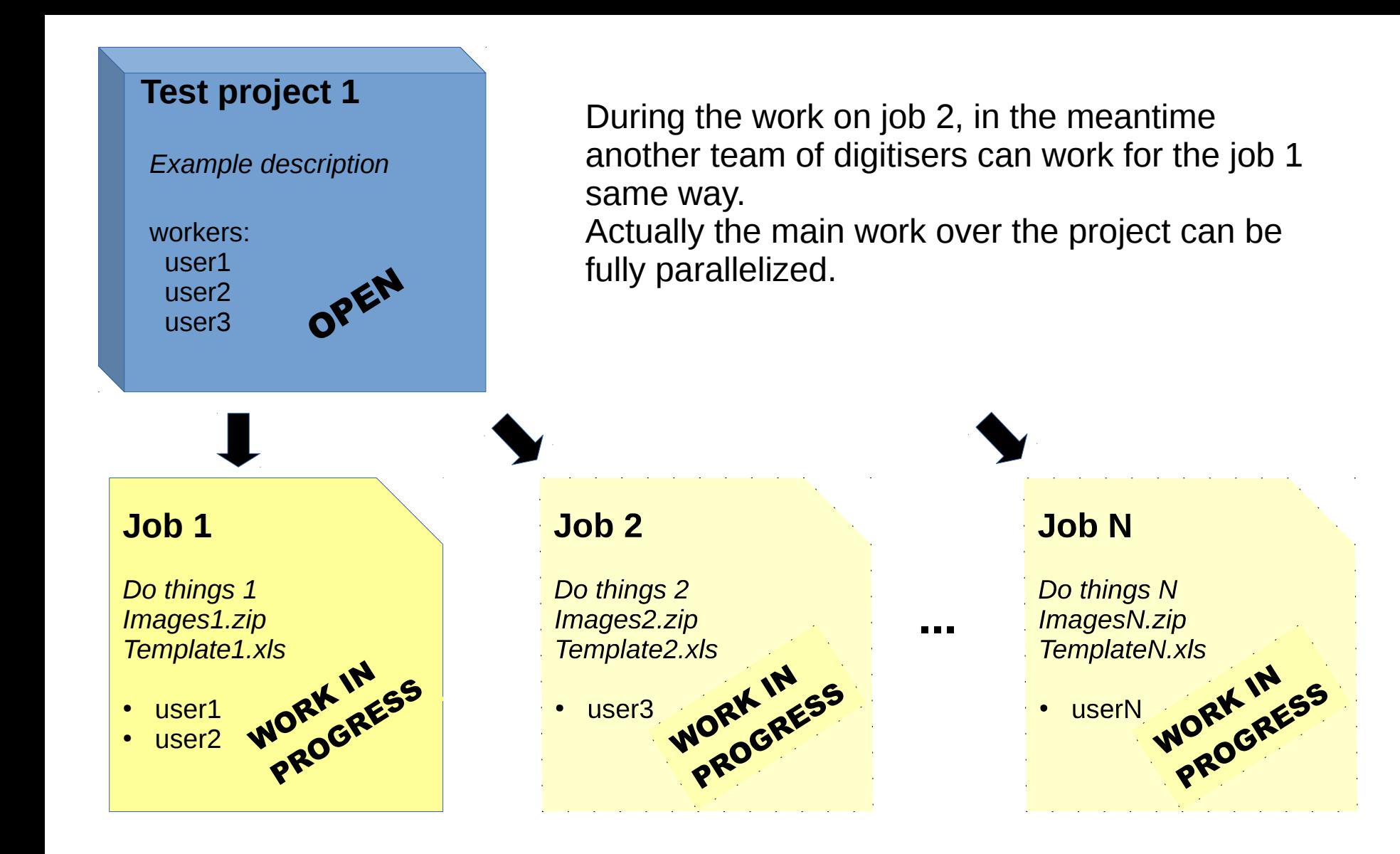

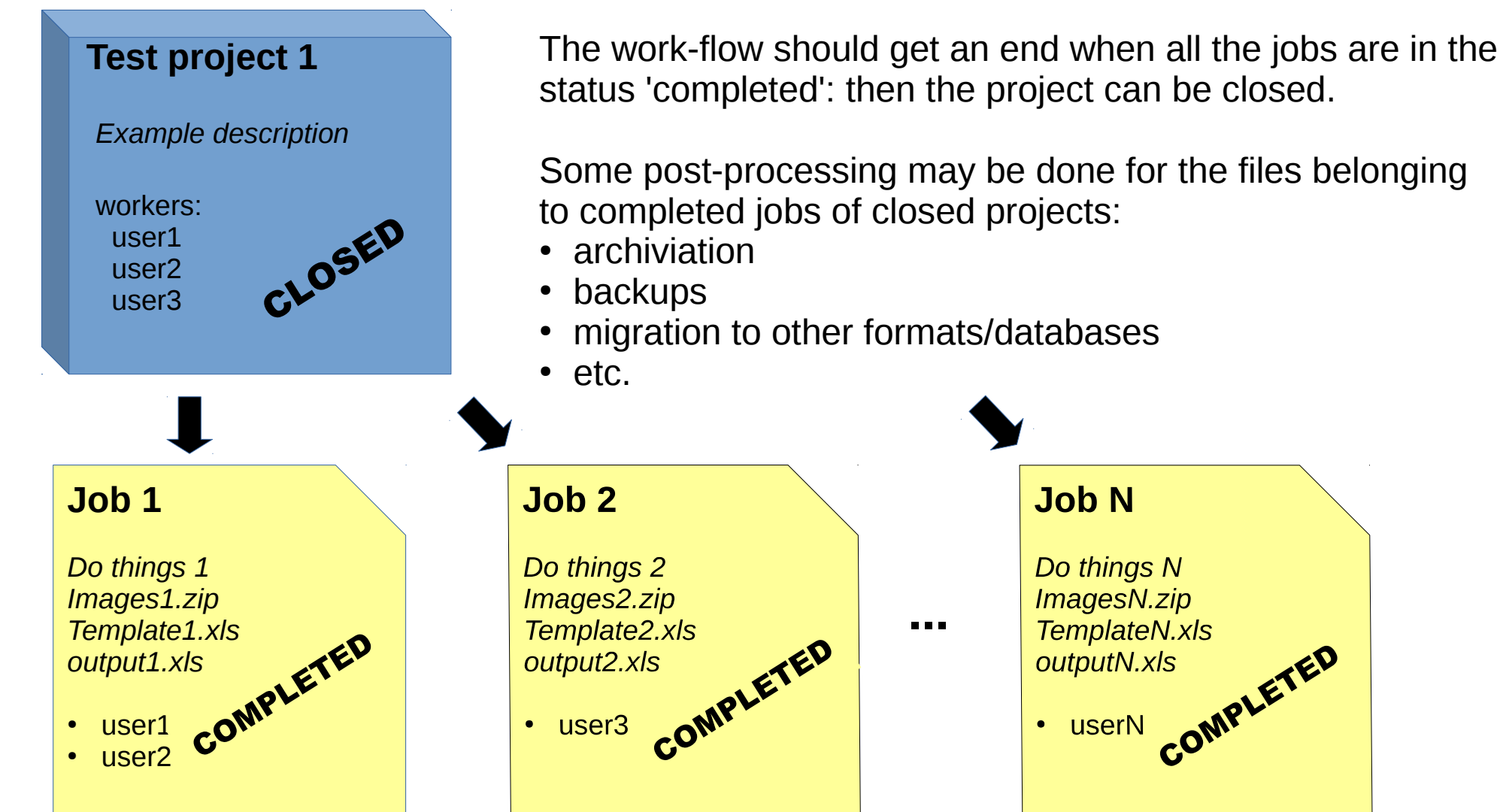

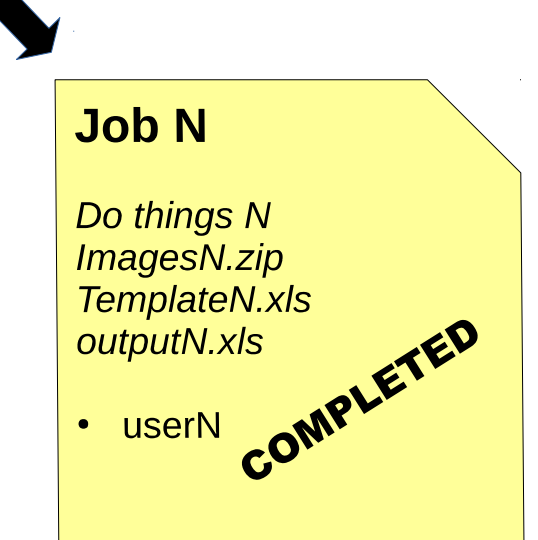